## Calendario dei giorni lavorativi per il 2022. (Colombia) [TIMESLES.COM](https://timesles.com)

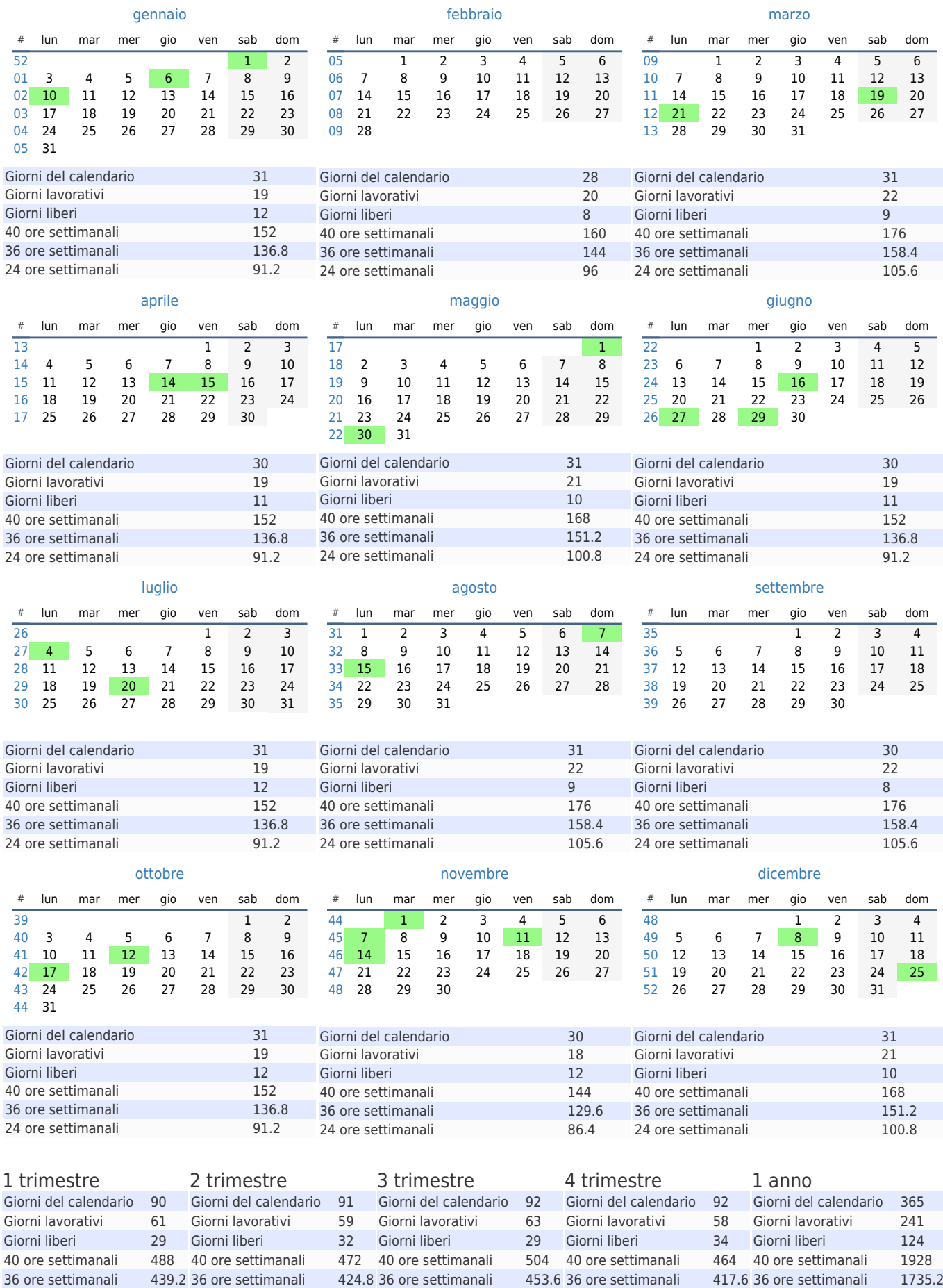

24 ore settimanali 292.8 24 ore settimanali 283.2 24 ore settimanali 302.4 24 ore settimanali 278.4 24 ore settimanali 1156.8